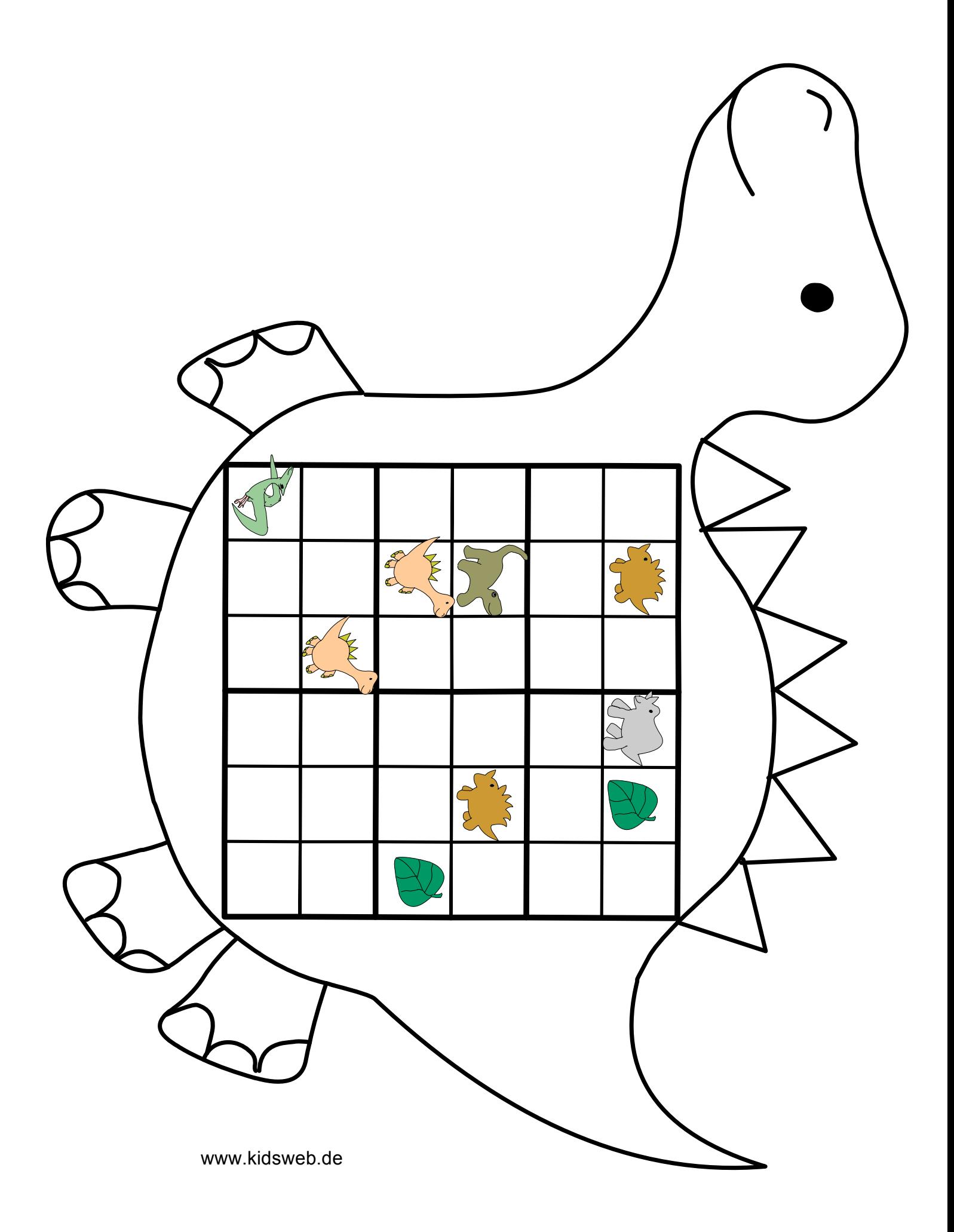

## ausschneiden

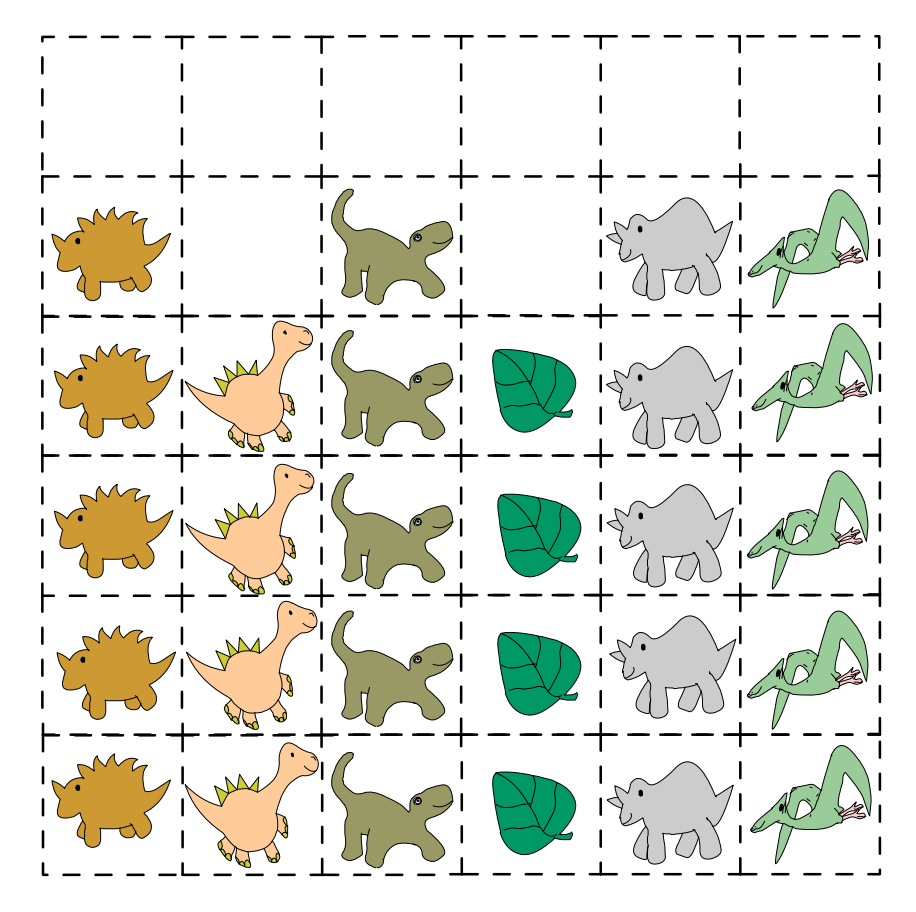

In jeder Spalte, jeder Zeile und in jedem Gebiet darf immer nur ein Symbol liegen.

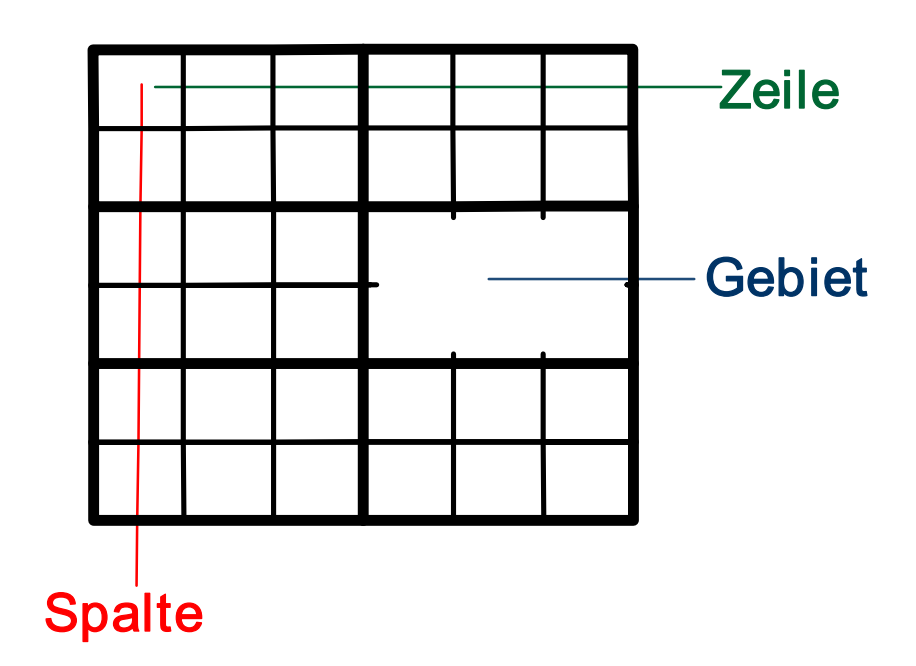